# Trails and Tribulations of High Performance Computing

Mr. David B. Roden, Senior Consulting Manager**AECOM** 

April 29, 2012

 $\circ$ 

## Transportation Modeling

- Transportation modelers are charged with preparing credible forecasts of:
	- **The impacts and benefits of proposed highway, transit,** pedestrian, and bicycle improvements
	- **Mobile source emissions for conformity analysis and** for quantifying greenhouse gases (GHG), energy consumption, and particulates
	- **The impacts of policy decisions and pricing or** operational strategies designed to influence or manage travel demand, system performance, land-use development, special events, and economic or financial viability

## Advanced Practice Modeling

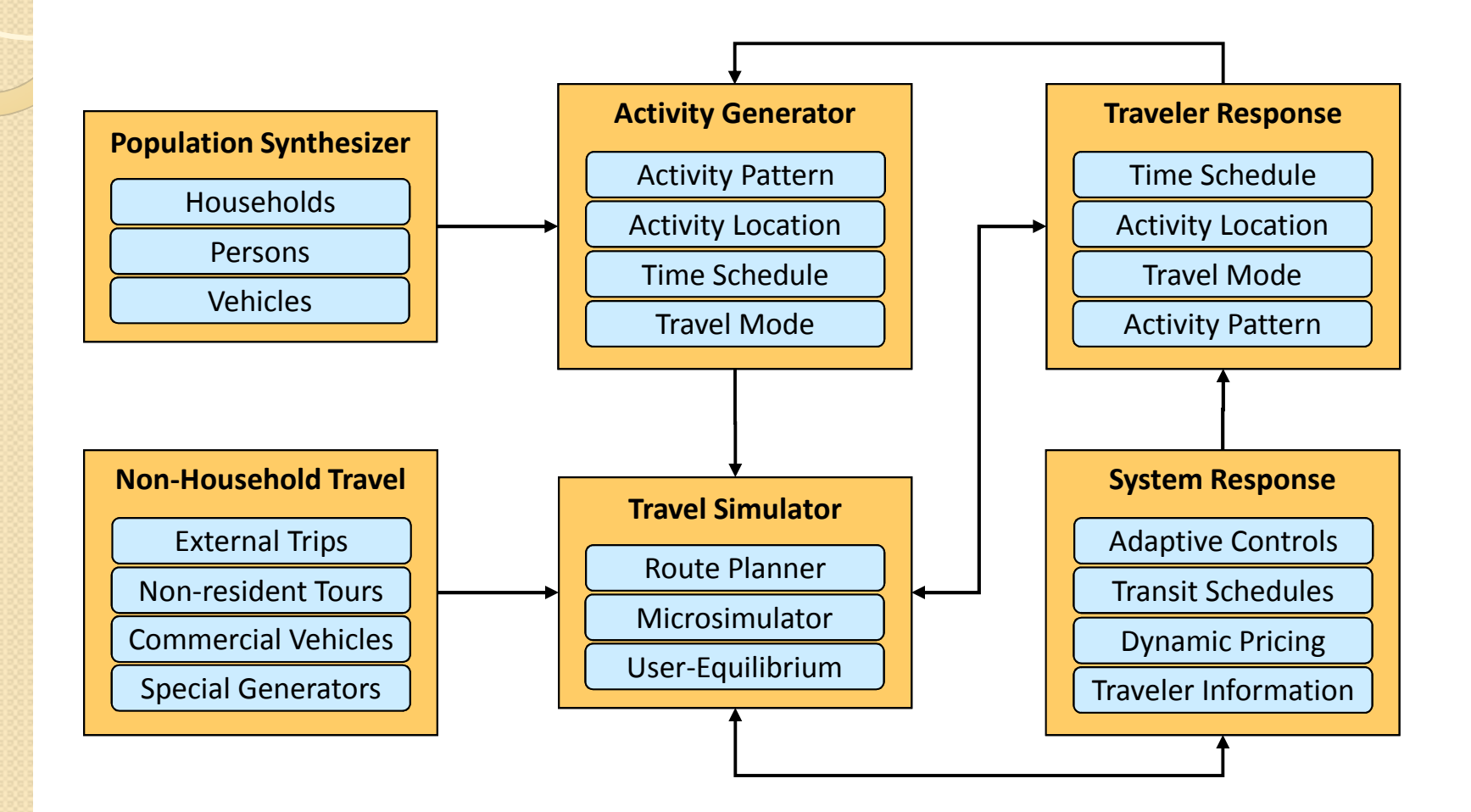

## Analysis Requirements

- Finer resolution of space and time dimensions
	- **Network-based locations; 15 minutes or less**
- Traveler decisions based on household activities
	- **Example 2 Fig. 2 Fig. 2 Fig. 2 Fig. 2 Fig. 2 Fig. 2 Fig. 2 Fig. 2 Fig. 2 Fig. 2 Fig. 2 Fig. 2 Fig. 2 Fig. 2 Fig. 2 Fig. 2 Fig. 2 Fig. 2 Fig. 2 Fig. 2 Fig. 2 Fig. 2 Fig. 2 Fig. 2 Fig. 2 Fig. 2 Fig. 2 Fig. 2 Fig. 2 Fig. 2 F**
- The operations of specific streets and facilities
	- **Time dependent networks with dynamic operations**
- Regional simulation of individual vehicles and persons to evaluate system performance
	- Detailed forecasts of speeds, queues, flows, riders, etc.
	- By time of day, vehicle/user type, lane, train, etc.

## The Computational Challenge

- The generally "acceptable" computer processing time for traditional TDF models is ~24 hours
	- **Large regions must trade-off model detail and** complexity against computer hardware/software costs and complexity OR do most regional modeling in-house or through a service center
- Advanced practice models are significantly more complex and computationally demanding
	- **High performance computing is required for "feasible"** processing times
		- Most MPOs won't accept run times over 48-60 hours

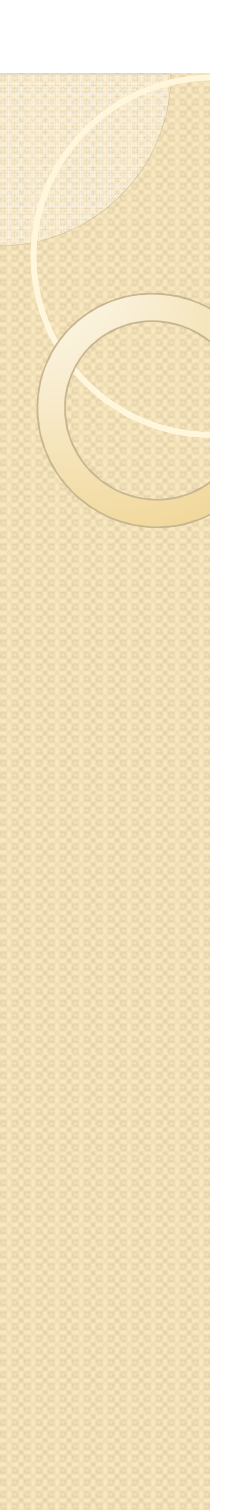

## Case Studies

- Computational solutions and challenges for large traditional TDF models
	- **MWCOG / WMATA**
- Advanced demand models integrated with traditional network models
	- DRCOG / RTD
- Advanced demand models integrated with regional simulation models
	- SHRP2-C10 Jacksonville

# MWCOG / WMATA – DC/VA/MD

- MWCOG version 2.3 model
	- **Traditional TDF model using Cube software**
	- **Expanded zone structure to 3,722**
	- **25 million person trips, I.6 million transit trips**
	- **New mode choice models use 22 transit paths**
	- Assigns 4 periods, 6 user classes, to 10<sup>-4</sup> or better
	- 5 global speed feedback loops
- WMATA post processing model
	- **Models each trip purpose by time of day**
	- **Park-&-ride capacity constraints**

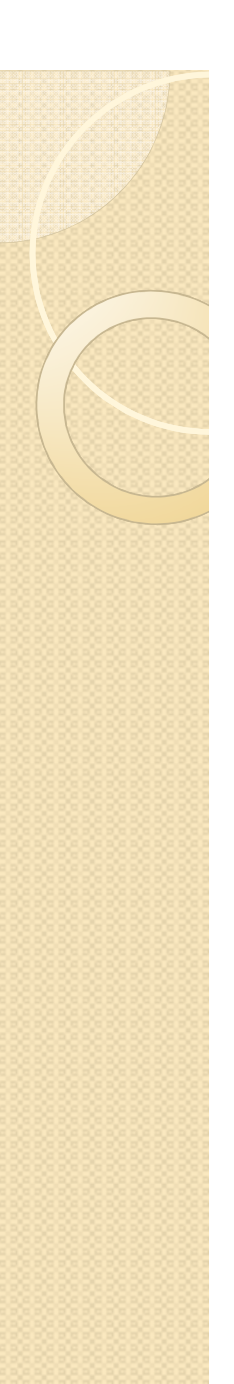

## Model Run Times

- Tested several options to gage run times
	- Congestion level (year), assignment algorithm, and distributed processing through Cube Cluster
		- Most regional agencies limited to 4 core computers

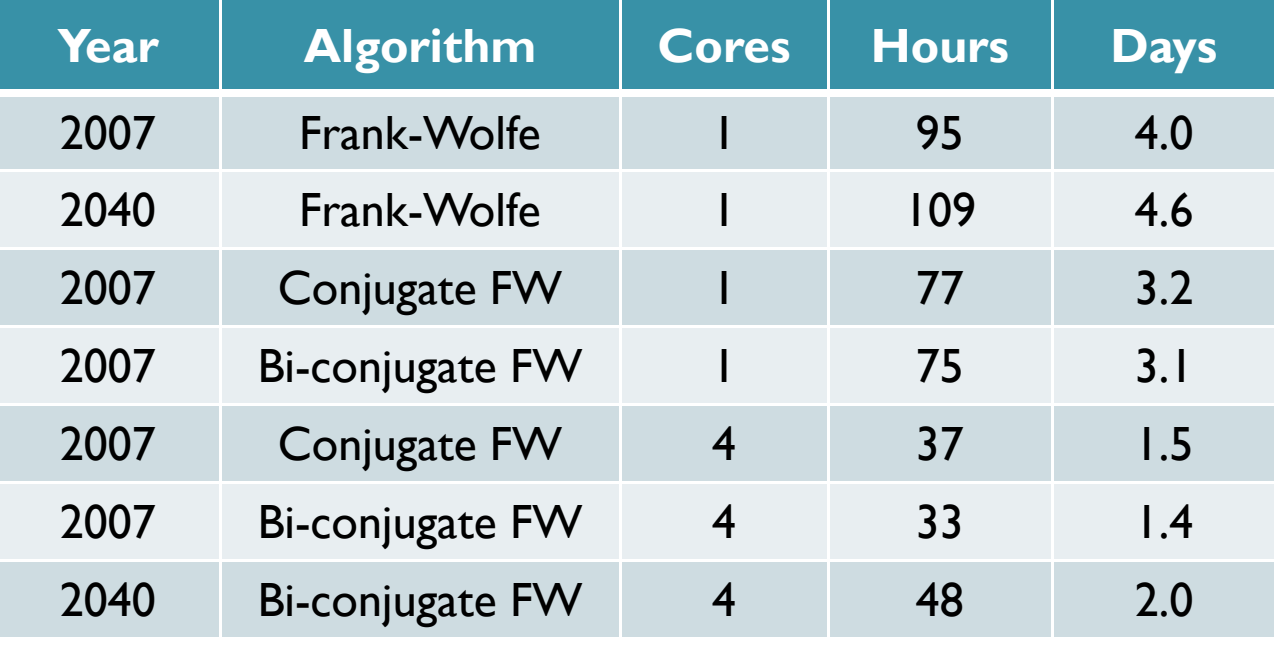

## Effect of Cube Cluster on Results

 Parallel assignments generated small VMT differences; some significant volume differences; and illogical convergence results

**"** "Standardize" to 4 core computing as a result

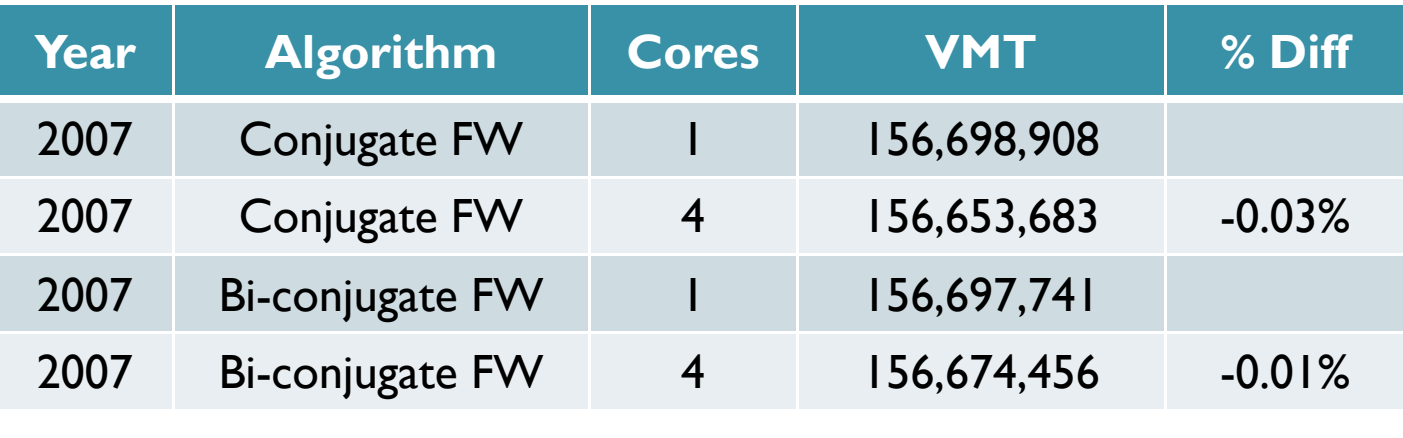

## Daily Volume Different by > 20%

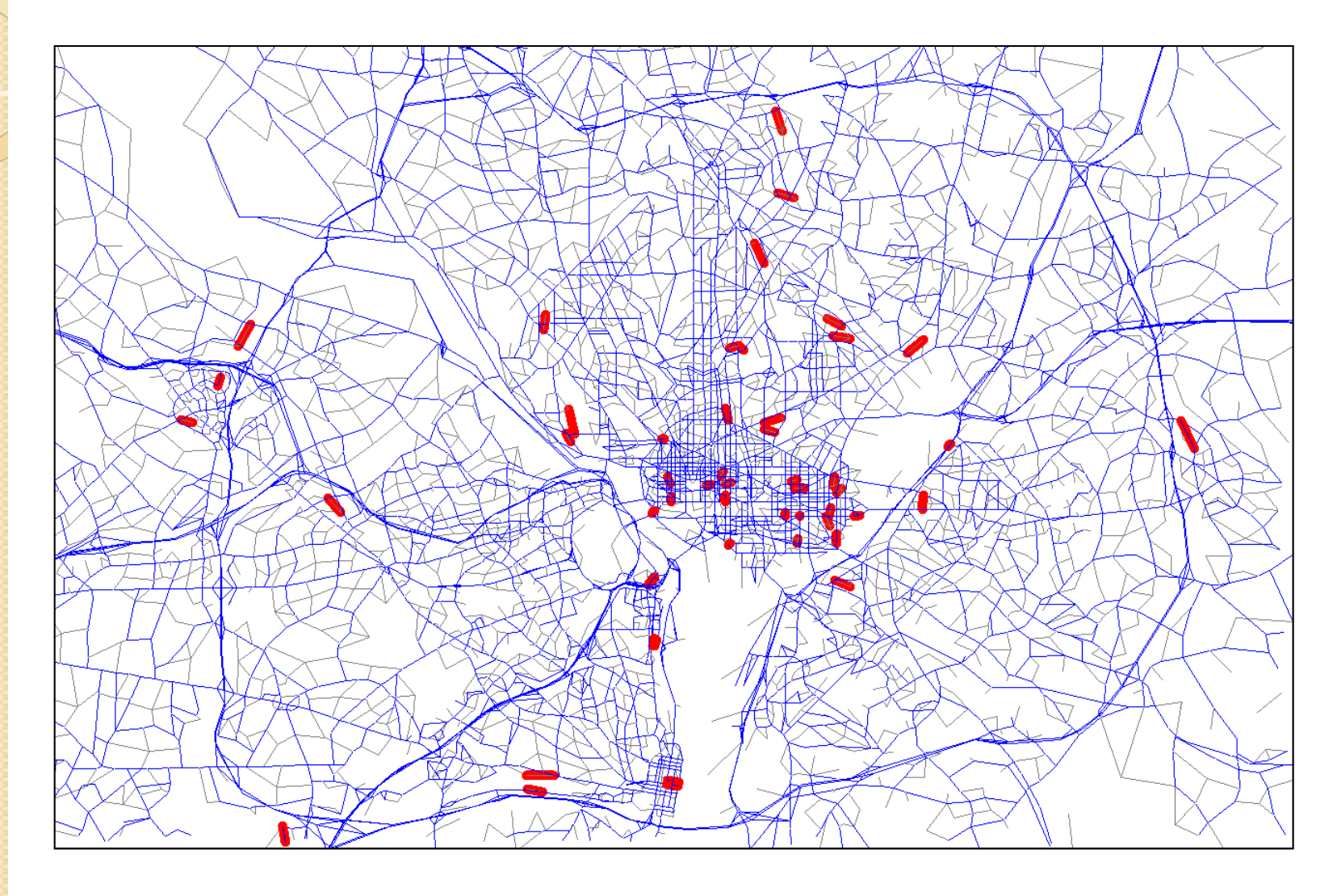

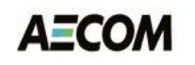

## Assignment Convergence Problem

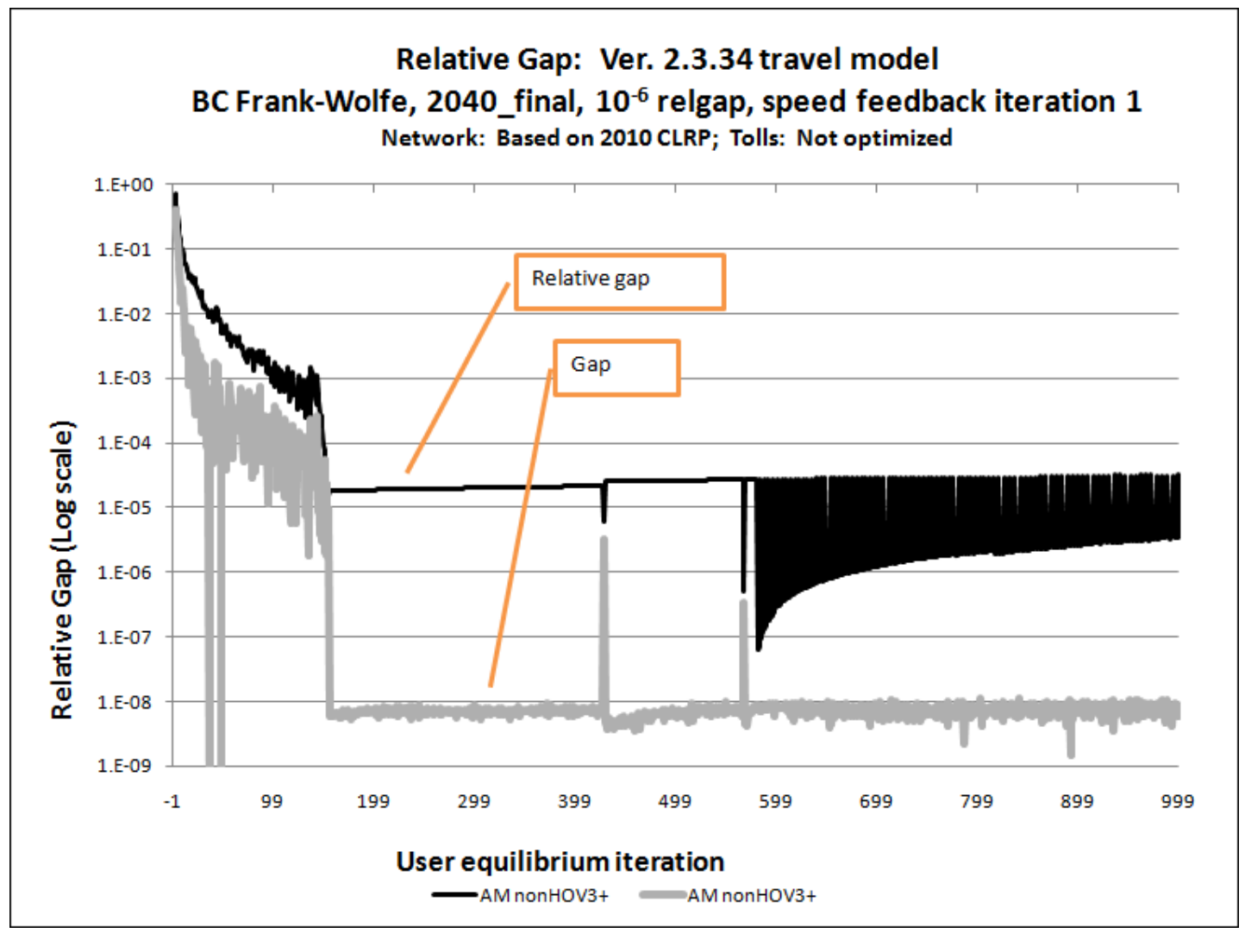

## Performance Improvement Task

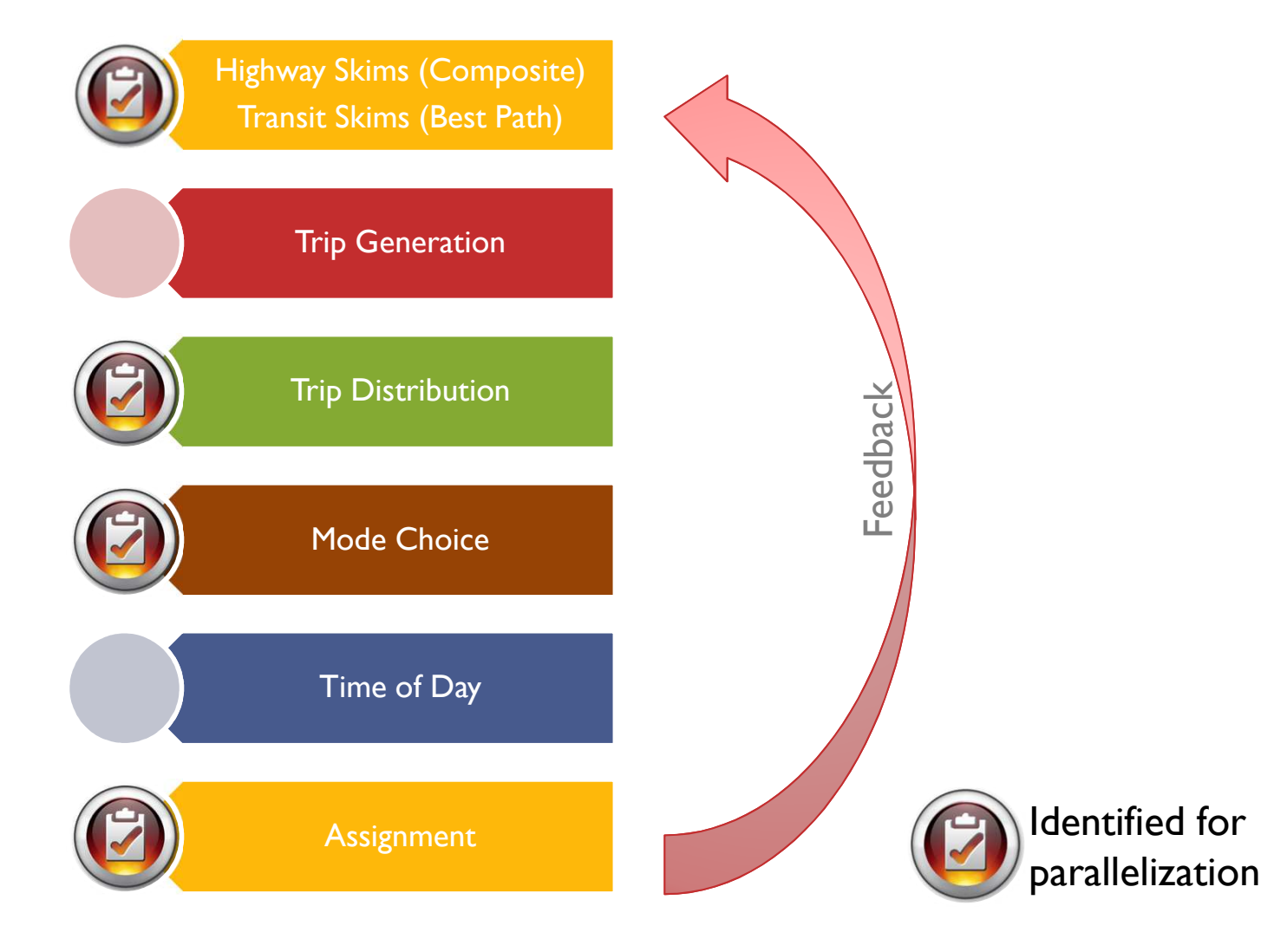

## Time Savings from Parallelization

- Highway and Transit Skims
	- **Process time periods together**
- Trip Distribution
	- **Process trip purposes together**
- Mode Choice
	- **Process trip purposes together**
- Highway/Transit Assignment
	- **Process time periods together**
	- **Example 2 Combine non-HOV and HOV**
- ~40% savings for all steps

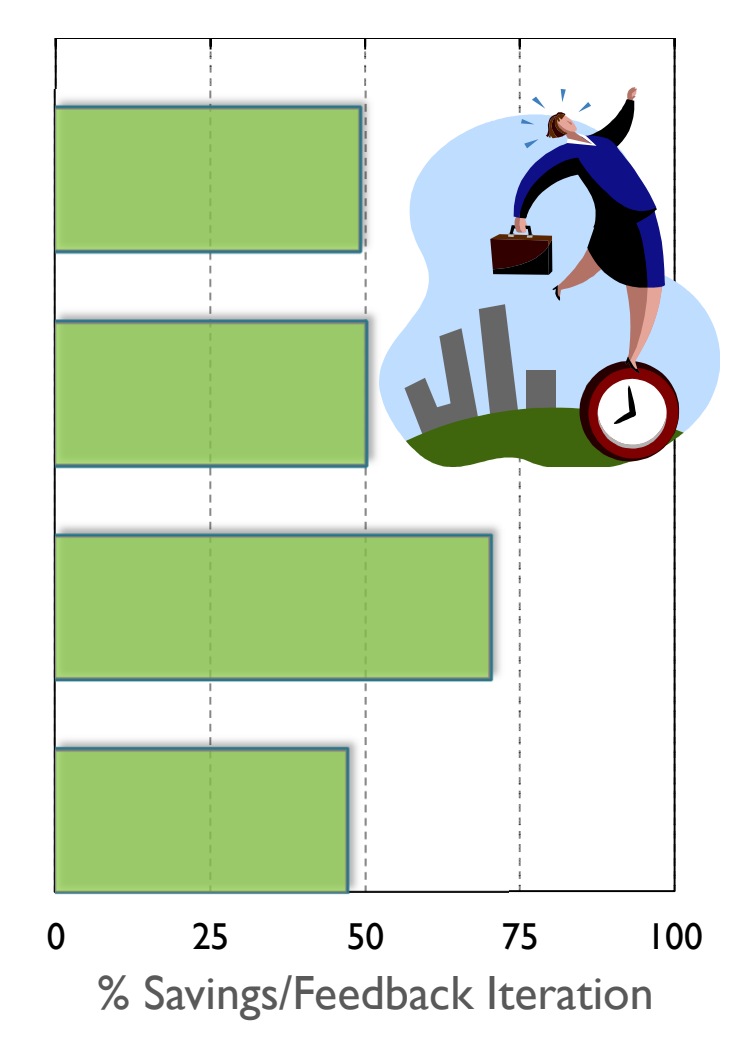

## Relaxing the 4 Core Standard

- Parallelizing the WMATA post-processor
	- **Using a 64 core server**
- Implemented outside of Cube Cluster

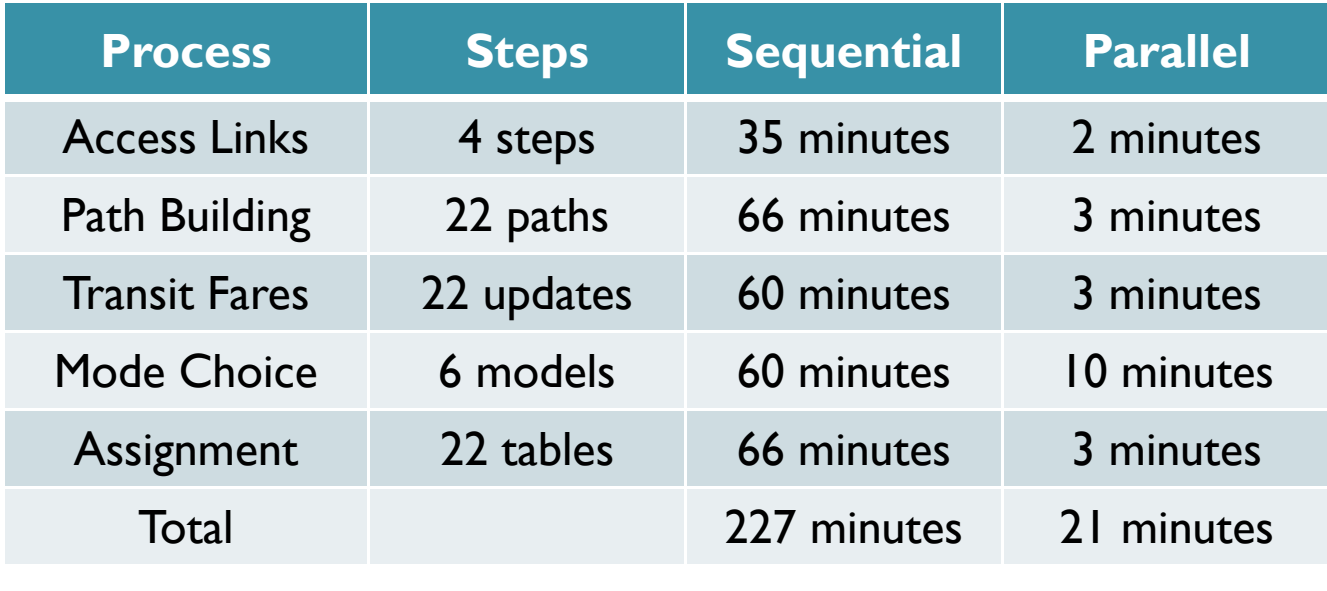

## Lessons and Findings

- Significant computational saving can be achieve by simple parallel processing
	- **The basic concept and processing mechanism is not** well understood by traditional TDF modelers
	- **Highway assignment is still the major bottleneck**
- Changing the computing configuration should not change the model results
	- **Single CPU, multi-threaded or computer cluster**

## DRCOG / RTD – Denver

- DRCOG developed tour-based FOCUS model
	- TransCAD 5.0, C# and SQL Server
	- Windows Enterprise Server, 32 CPUs, 64GB memory
	- **2,832 zones and activity points**
	- **8** modes, 6 tour purposes DaySim family (CS)
	- 10 highway time periods, 4 transit time periods
	- **3** feedback loops  $\rightarrow$  60 hour runs
	- **Includes simplifying compromises to reduce run times**
- RTD still uses older trip-based COMPASS model for FTA New Starts work

## Basic Modeling Steps

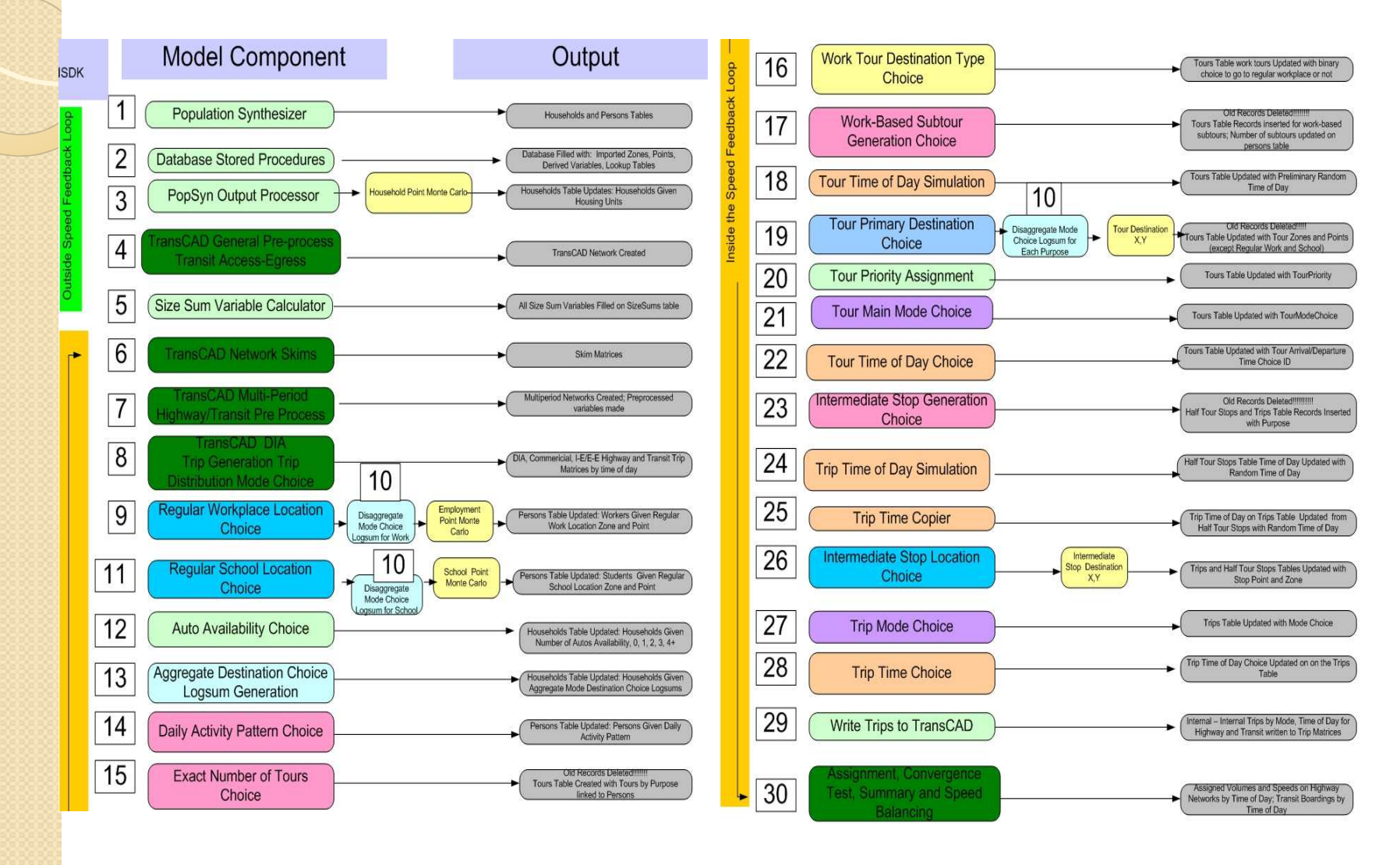

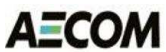

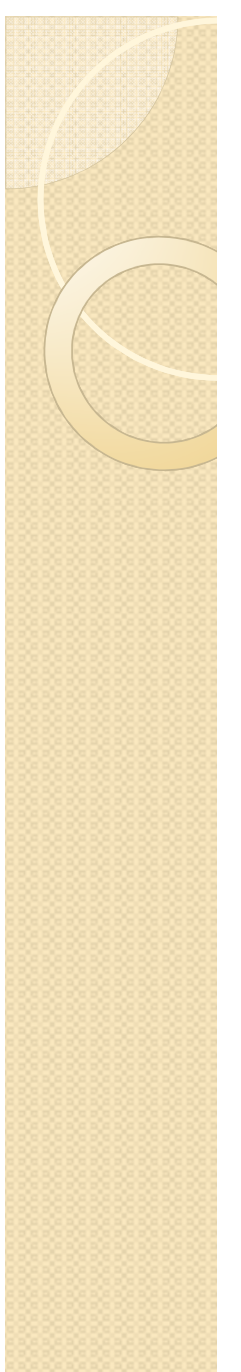

#### Zone Points

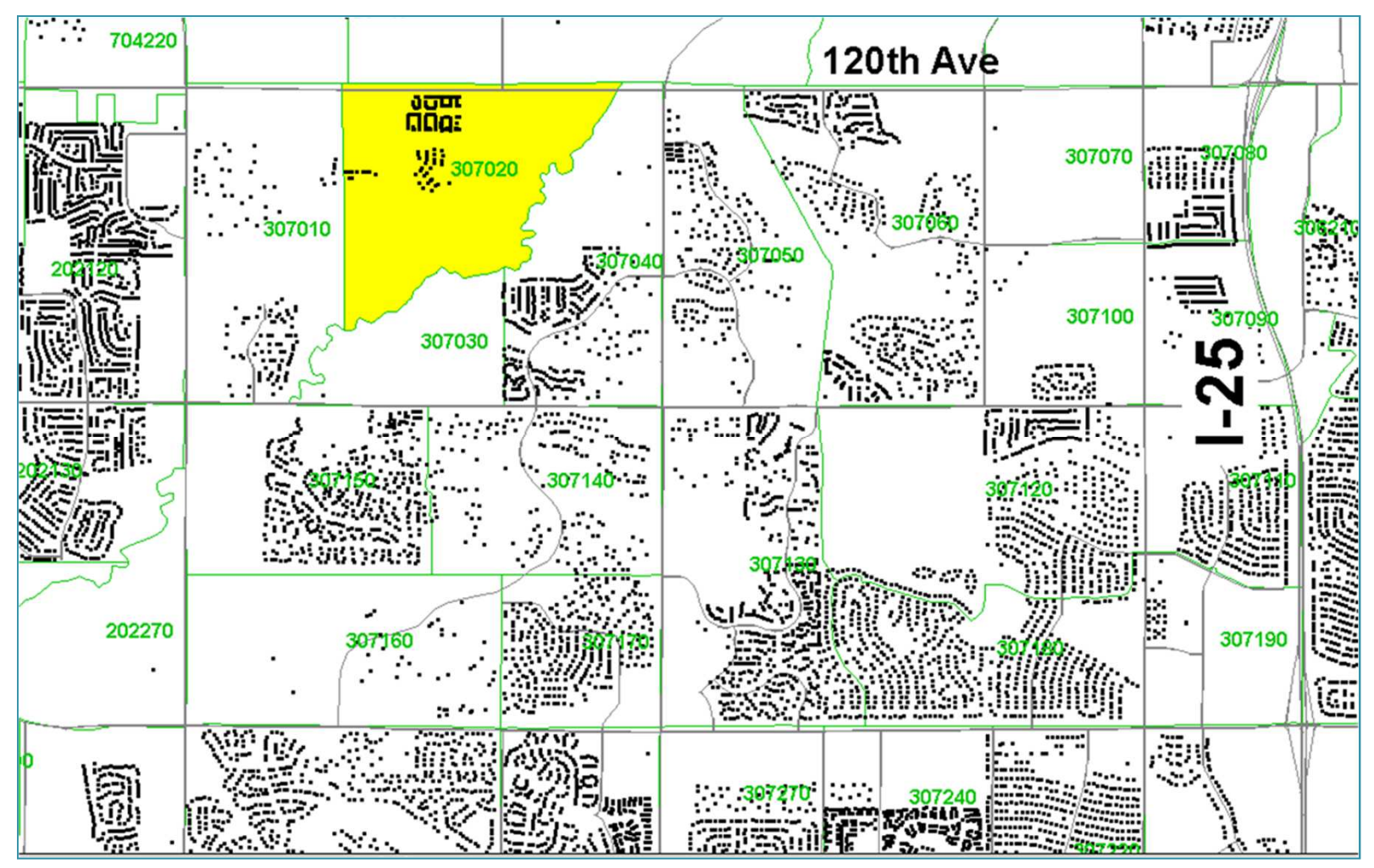

## Model Migration Plans and Issues

- Seeking FTA acceptance for New Starts work
	- **How / where to freeze the "trip tables" for SUMMIT** 
		- Tour Mode Choice appears to be the best option
	- **Improve model consistency throughout the process**
	- **Remove simplifying compromises in transit models**
- Hardware/software distribution issues
	- Expensive purchase  $-\infty$ \$35,000 hardware/software
	- Hard to install and operate locked server room<br>A LL
- Address run time bottlenecks
	- **Example 2 Current process is only using about 10% of CPUs**

## Optimize Database Interface

- Standard database software is not well suited to transportation applications
	- **Designed for fast queries and interactive editing**
	- Updating all data records by sequential or multithreaded writes is expensive
		- Record locks and index/relationship maintenance is time consuming
	- **Faster to re-create the database using a bulk load and** relaxed relationship checks
		- Create a "trusted" partnership between the transportation models and the database software
		- Update indices and relationships "offline"

## Park-&-Ride Partially Implemented

- Only Tour Mode Choice
	- No intermediate stops or trip mode choice  $\rightarrow$  P-A loading
	- **Impedance based on 2\*outbound path**
- Not modeled like other modes
	- **TransCAD path building limitations**
- Suggested Improvements
	- Build return trip skims through the outbound parking lot
		- Park-n-ride (O-P-D) + walk-transit (D-P) + drive (P-O)
	- **Use the walk-transit and drive skims from the return trip** time period
		- For example: AM outbound  $\rightarrow$  PM return
	- **Assign in O-D format like other modes**

# TransCAD Performance Issues

- Reading O→D and D→O matrix cells from 100+ tables is prohibitive
	- Transpose D→O and attach to O→D rows
		- AM depart AM, MD, PM, EL return
- Implementation options
	- GISDK with cell reads/writes  $\rightarrow$  30 hours
	- GISDK with vector reads/writes  $\rightarrow$  3+ hours
	- Custom software using CaliperMTX.dll  $\rightarrow$  8 minutes
		- Read tables into memory, merge, and write
- Streamline other model components

## Lessons and Findings

- Databases are nice for analyzing results, but need to be optimized for in-line modeling
	- **Store data in memory or flat files and do bulk loads** to the database at the end of the process or off-line
- "Standard" GISDK interfaces are not always the most efficient approach to TransCAD models
	- **Manipulate files for processing efficiency**
	- **If you have memory, use it**

## SHRP2-C10 – Jacksonville

- DaySim tour-based demand model
	- Parcel-based, 30 minutes activity schedules
		- 22 time periods (30 mins. in peaks) by1335 zone skims
	- **Outputs person activities assigned to one minute** schedules and TRANSIMS activity locations
- TRANSIMS regional simulations
	- **Dynamic user-equilibrium simulation** 
		- One second time steps for 27 hour day
		- Trip gap and link gap convergence criteria
	- Generates zone-to-zone skims using 5 minute increments of link and turning movement delays

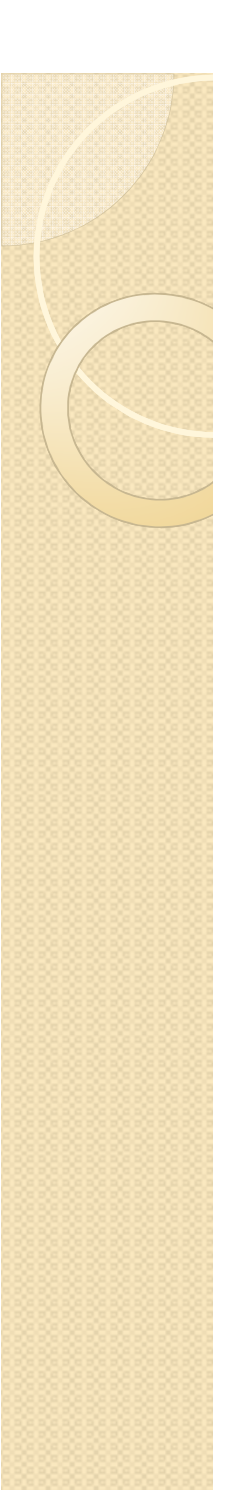

## Processing Time

- TRANSIMS ( $v4.0$ ) Router Microsimulator<br>Expirally run on the TPACC Linux cluster using
	- **Typically run on the TRACC Linux cluster using** parallel processing of single thread executables
		- 16 or more plan partitions for Router and Plan processing
		- Single CPU for PlanSum and Microsimulator
	- Each iteration takes  $\sim$ 3.5 hours
	- Network stabilizes in about 20 iterations  $\sim$  3 days
	- RSG gap criteria requires ~60 iterations  $-$  ~9 days
	- RSG does 4 global iterations  $-$  ~36 days
- Upgrade to TRANSIMS (v5.0) for MPI and multi-threaded software performance

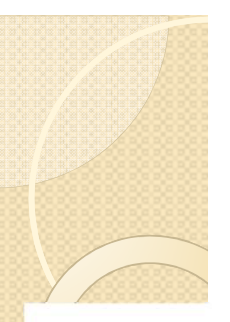

## TRACC Computer Cluster

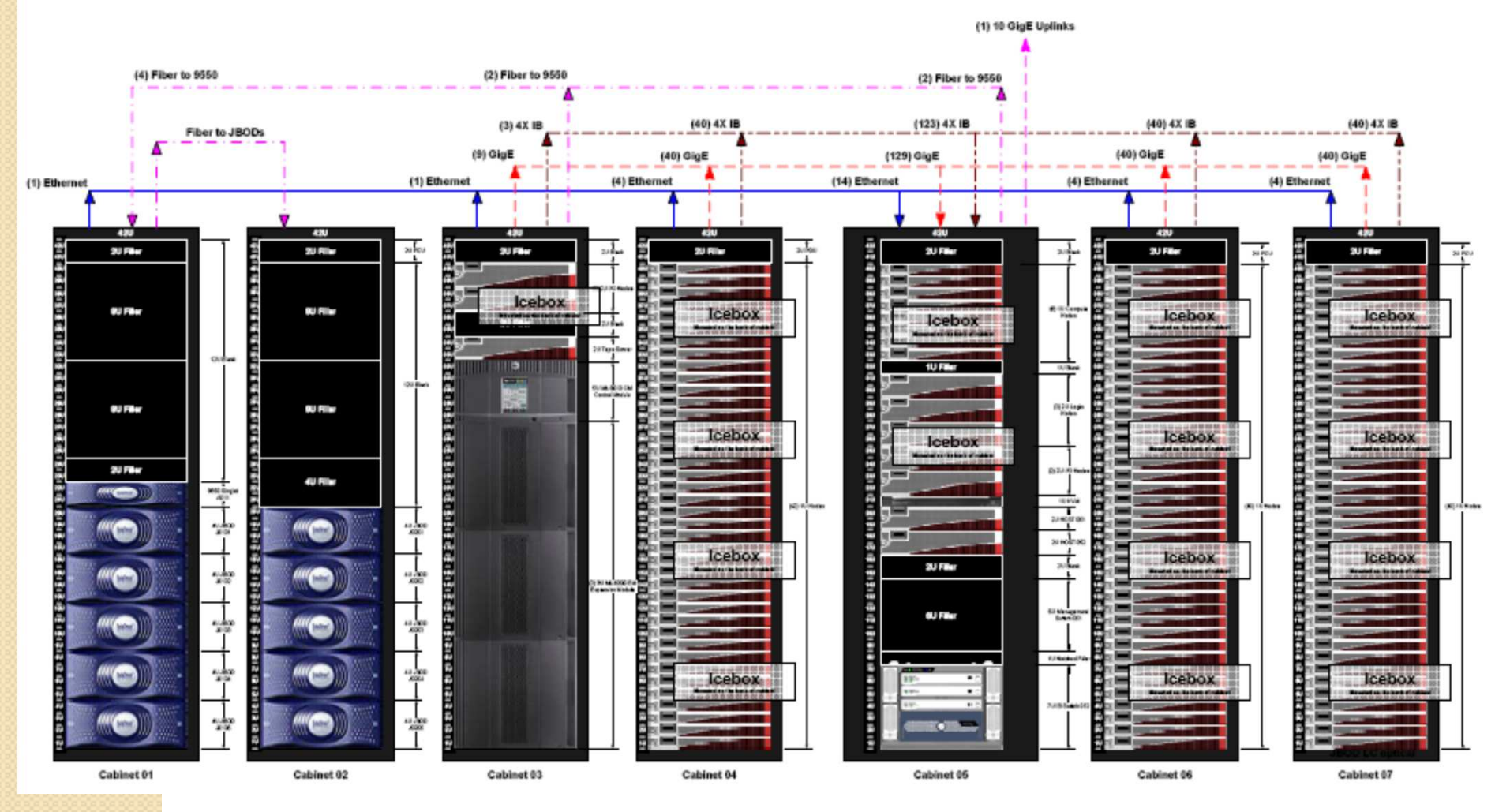

**AECOM** 

## Router Multi-Threaded Design

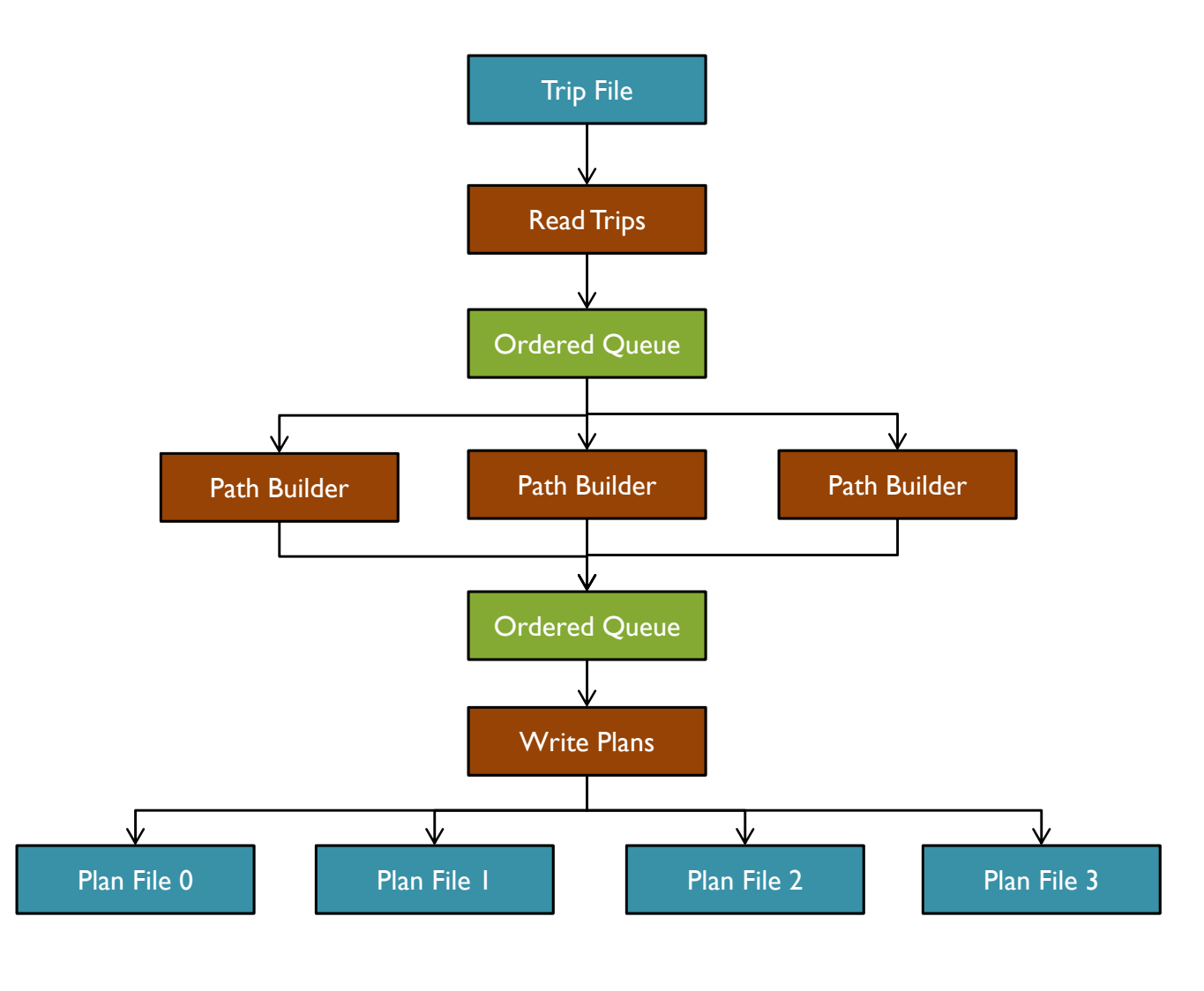

**AECOM** 

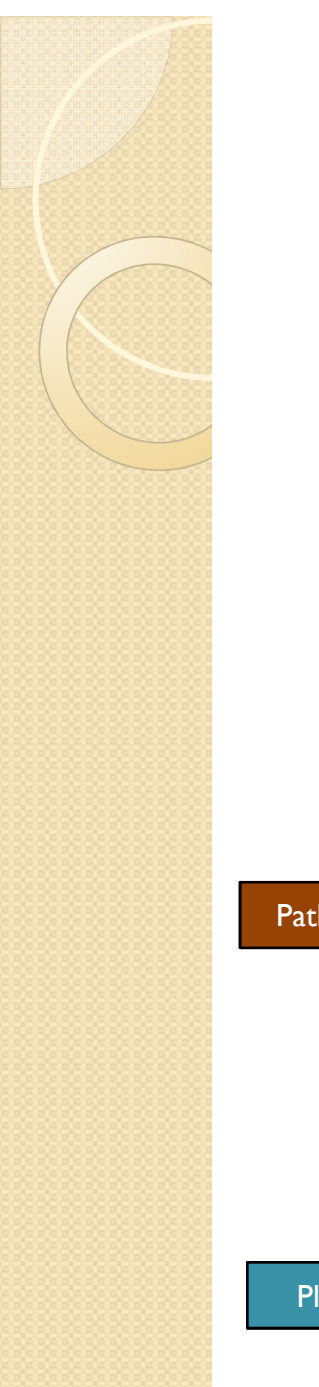

## Router MPI Design

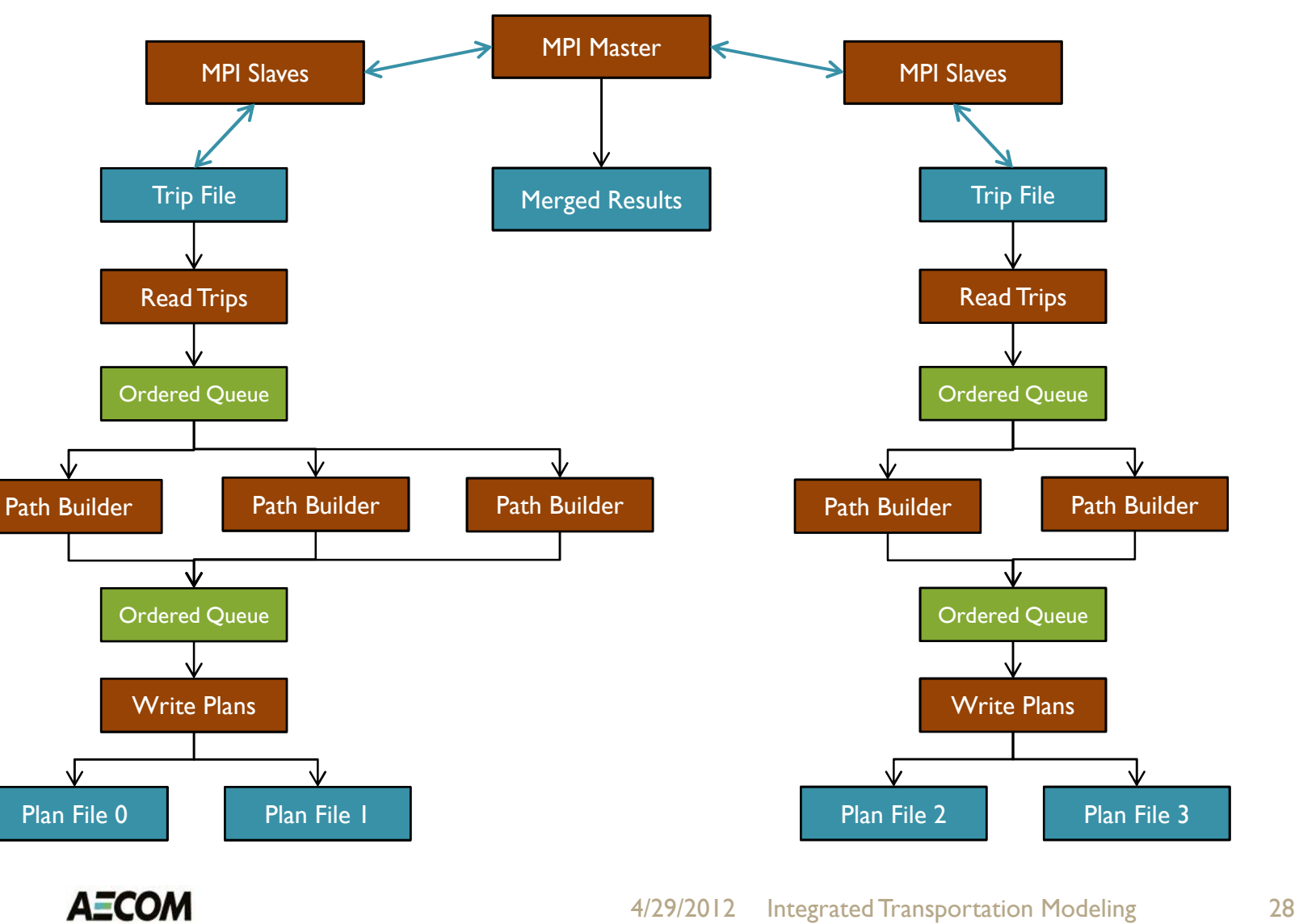

## Router Large Server Design

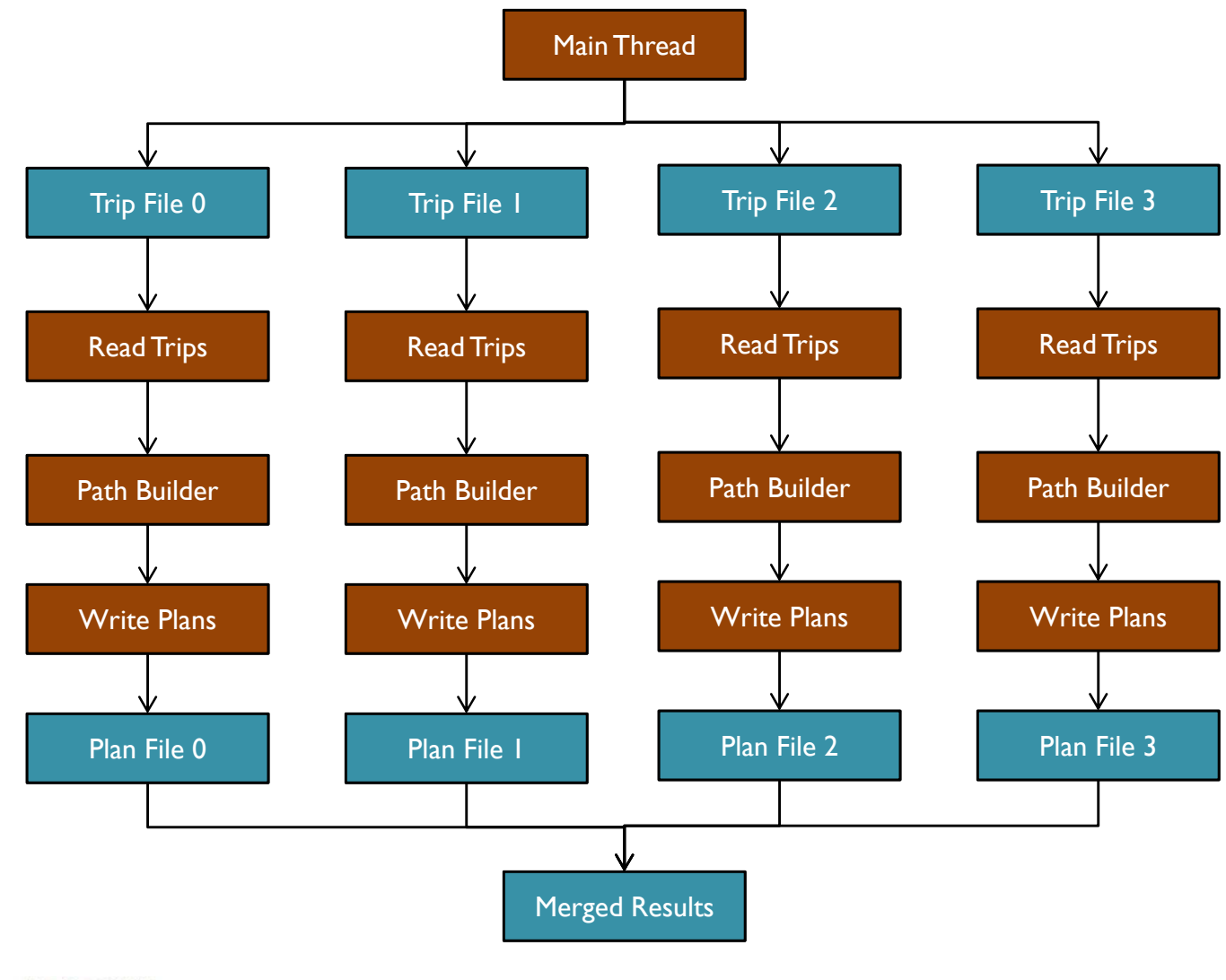

# Integrated Computations

- File input/output and data manipulation is a huge component of run times
	- If the computer has sufficient memory and CPUs, keep data and iterations in memory
- Simulator processing and convergence
	- **Time sorted, geographic partitions**
	- Vary level of computational resolution by iteration
		- Time-based flows-speeds to macro, meso, micro-simulation
- Integrate Router and Simulator
	- Build paths that start at each time increment

## Software Performance Lessons

- Isolate independent calculations
	- **Processing threads or partitioned applications**
- Preserve input/output order
	- **Processing threads write to an ordered queue that an** output thread uses to write to the output file
- Avoid file or data locks and input/output
	- Write to shared memory if data records are fixed and the thread has unique record ownership
	- **Use private thread-based memory to hold data until a** data exchange is required

# Modeling Principals

- Changing the computing configuration should not change the model results
	- Single CPU, multi-threaded or computer cluster
- Changing the data partitioning or re-running the model should not change the model results
	- Random impacts should be consistent and reproducible
- Balance run times with computer requirements
	- **Advanced models require high performance** computing  $\rightarrow$  application and staffing challenges